**Semana: 1 al 8 de abril** 

## **Contenidos a enseñar**

#### Producción

G.C.A.B.A. | Ministerio de Educación | Dirección General de Planeamiento Educativo | Gerencia Operativa de Currículum.

3.C.A.B.A. | Ministerio de Educación | Dirección General de Planeamiento Educativo | Gerencia Operativa de Currículum

**•** Texturas visuales/ópticas: imperceptibles al tacto de la superficie.

# **Secuencia de actividades y recursos digitales sugeridos**

#### **Tu propio caligrama**

La actividad consiste en idear un caligrama muy particular, porque la intención es que te veas reflejado en él. En esta imagen el texto será tu nombre propio, y podrás escribirlo tantas veces como resulte necesario. No es necesario incluir otras palabras, bastará con que realices las combinaciones que consideres significativas, por ejemplo, letras mayúsculas, minúsculas, cursivas. La imagen sobre la cual desplegarás tu nombre será tu retrato.

Te sugerimos que utilices, para iniciar el diseño, una fotografía tuya. Puede ser una *selfie* en la cual se vea tu rostro completo o solo un detalle. Una vez elegida la fotografía, con la ayuda de una fotocopiadora o de un programa de edición de imagen, ajustala al tamaño definitivo y quitale el color, para obtener la imagen en blanco, negro y grises.

La fotocopia o impresión en blanco y negro será tu primer borrador. Delimitá, en el soporte elegido, las líneas que configuran los componentes del rostro y su contorno. Algunos consejos: para completar las partes más oscuras podés utilizar

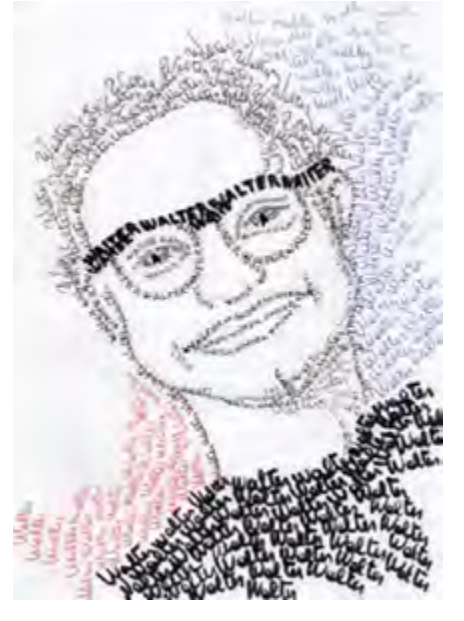

marcadores más gruesos, realizar las letras más juntas; para los sitios con grises claros utilizá marcadores de punta más fina o lápices, espaciá las letras, agrandá el tamaño de algunas de ellas. Probá sobre el borrador distintos trazos para explorar las características de los materiales que utilizás.

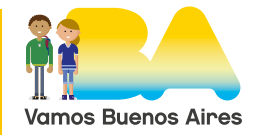

**Semana: 13 al 17 de abril**

# **Contenidos a enseñar**

#### Contextualización

**•** La circulación de la imagen en el mundo contemporáneo.

# **Secuencia de actividades y recursos digitales sugeridos**

### **Libro de artista**

Te proponemos que edites tu primer libro de artista, el cual reunirá tus producciones de poesía visual. Las páginas serán las producciones que elaboraste, con todas aquellas ideas que quieras aportar, por ejemplo, "la palabra en la imagen", "interviniendo textos", "tu propio caligrama" u otras que quieras realizar.

#### **¿Por qué un "libro de artista" y no un libro o una revista?**

Porque un libro de artista es un objeto de arte creado por un artista visual, cuya única premisa es mantener una conexión de ideas en la presentación de las imágenes-palabras. Si bien esta es una definición muy flexible e imprecisa, encierra un enorme abanico de posibilidades materiales y técnicas. Este formato artístico cuenta con características peculiares, por lo que suelen ser ejemplares únicos o producidos en pequeñas ediciones; permiten la intervención con medios digitales, con fotocopias o son realizados a mano en su totalidad.

No es necesario que las páginas de tu libro posean el mismo tamaño o textura: la intención es organizar su recorrido para presentarlas ordenadas con algún criterio. Deberás considerar los siguientes aspectos:

- **•** Pensá un título para tu libro.
- **•** Decidí el tamaño, el soporte y la técnica para realizar la tapa y la contratapa.
- **•** Ordená o numerá las páginas.
- **•** Ideá un sistema para sujetar las páginas (cosidas, plegadas, pegadas, enrolladas, atadas, entre otras posibilidades).
- **•** Identifícalo con tu nombre, ya que sos su autor/a.

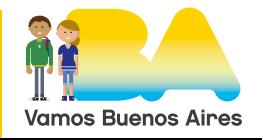

Podés ampliar la información referida a los libros de artistas consultando los siguientes materiales:

- **•** ["¿Qué es un libro de artista? Curso online completo. Arte y creatividad."](https://www.youtube.com/watch?v=6pdtP6V6Sng): video en el canal de Antonio García Villarán, quien explica aquí de qué se trata este tipo de libros.
- **•** ["Libro de Artista #ARTBO2015",](https://www.youtube.com/watch?v=TXphTekHKJs) en *ARTBO co*.

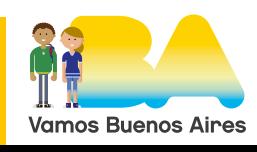